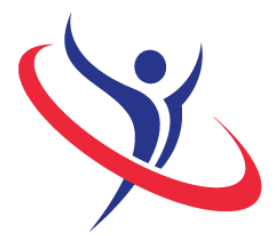

9th International Abilympics Bordeaux 2016

# Vocational Skills Contest

## V28 Poster Design

## 1. Task Assignment

Contestants will create a poster addressed to the general public on the theme of the "ecotourism" in the Aquitaine Region. A resource-file with all the detailed content will be provided on the day of the contest.

#### 2. Allocated time: 6H00

6 hours of competition.

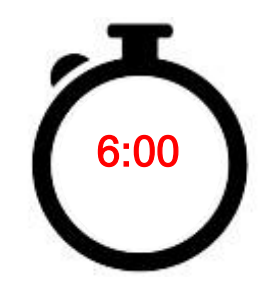

#### 3. Requirements

- At the end of the task, contestants will submit to the jury:

- A printing of the poster (A4 format)
- The original InDesign file saved on the USB storage device
- The PDF file at 300 dpi resolution for digital printing

- Any contestant caught cheating, talking to someone from the public or using a communication device will suffer a penalty of 5 points for the first transgression. A second transgression will lead to an exclusion from the contest.

#### 4. Procedure

Day -1 (March 24<sup>th</sup>): On the day before the competition, contestants will be welcomed on the stand "V28 Poster Design" by the members of the jury. A briefing about the organization of the competition and the safety rules will be arranged. Due to the large number of registered contestants, the competition will be organized in two groups. Contestants from a same delegation will inevitably be placed in the same group. Each contestant will receive a schedule with the detailed working hours. Contestants will draw lots to be assigned to a work station, where they may drop off their tools. Day 1 (March 25<sup>th</sup>): Group n°1 will have 6 hours to complete the task. Day 2 (March 26<sup>th</sup>): Group n°2 will have 6 hours to complete the task.

## 5. List of the provided equipment

Non-exhaustive list.

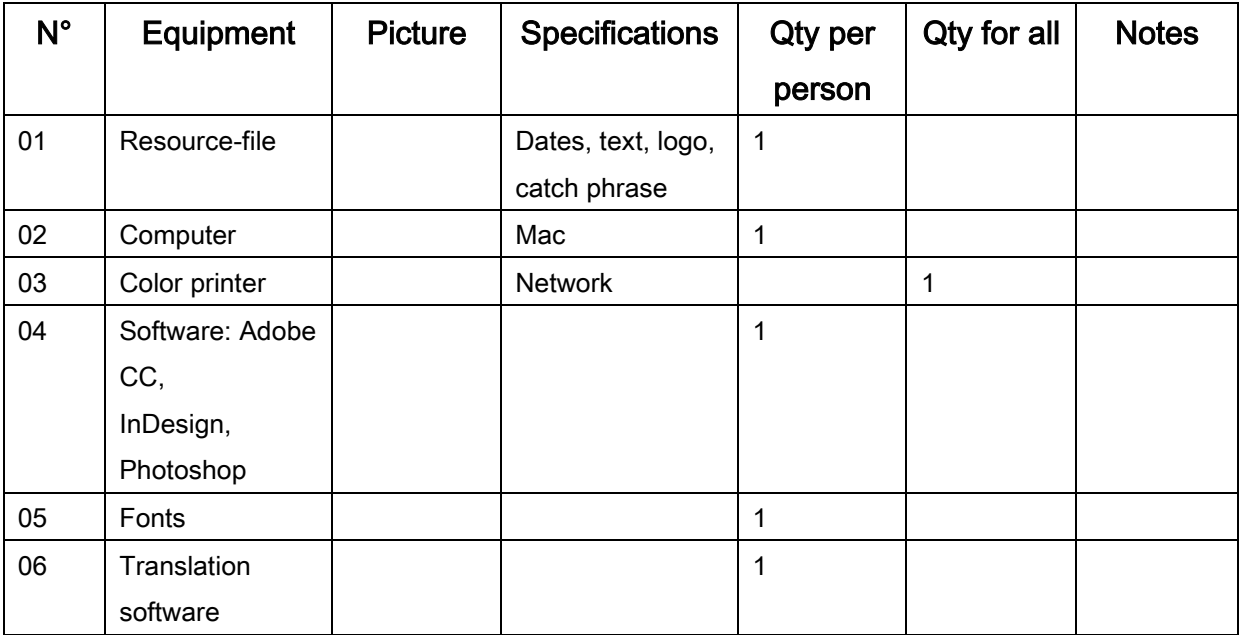

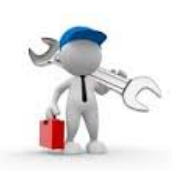

# 6. List of tools to be brought for each contestant

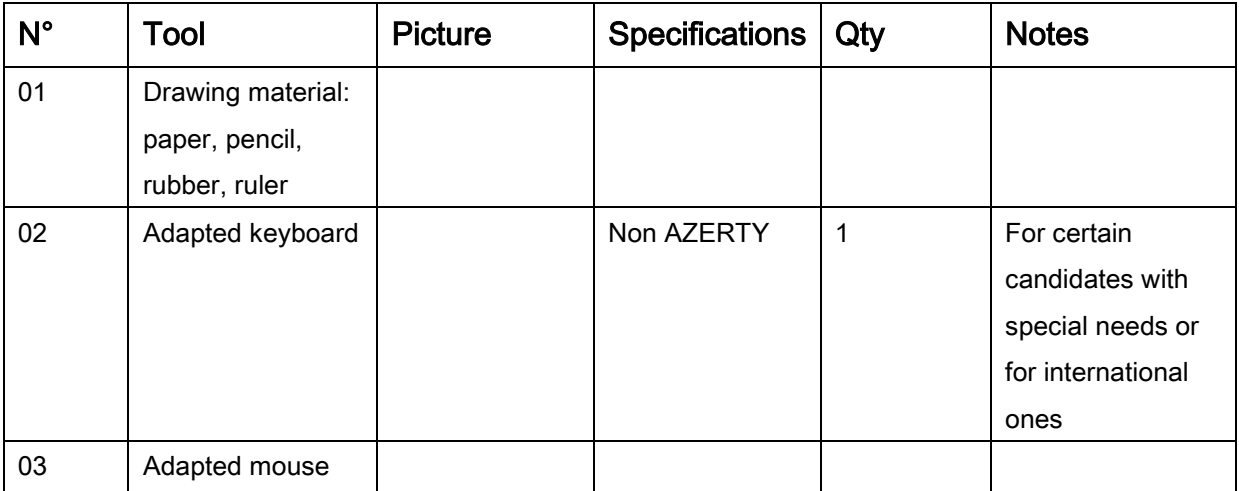

## 7. List of facilities installed at the contest site

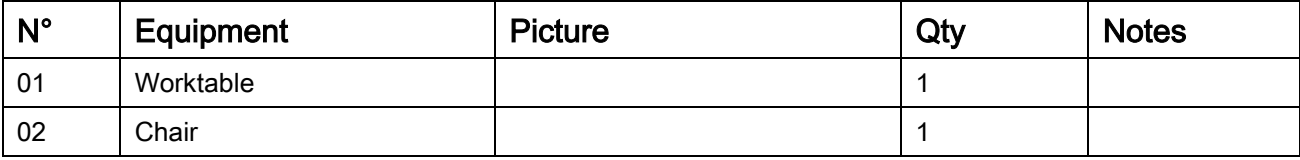

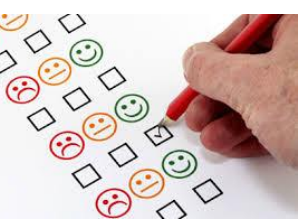

# 8. Evaluation Criteria

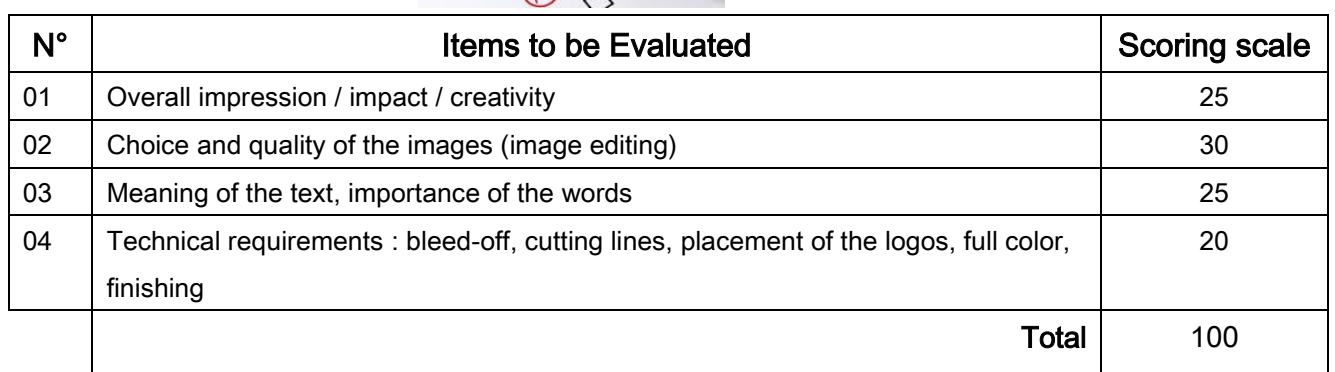